## **EXAM 1 – WRITTEN PORTION**

NAME \_\_\_\_\_\_\_\_\_\_\_\_\_\_\_\_\_\_\_\_\_\_\_\_\_\_\_\_\_\_\_\_\_\_\_\_\_\_\_\_\_\_\_

SECTION NUMBER \_\_\_\_\_\_\_\_\_\_\_\_\_\_\_\_\_\_\_\_\_\_\_\_\_\_\_\_\_\_\_

CAMPUS MAILBOX NUMBER \_\_\_\_\_\_\_\_\_\_\_\_\_\_\_\_\_\_\_\_\_

EMAIL ADDRESS \_\_\_\_\_\_\_\_\_\_\_\_\_\_\_\_\_\_\_\_\_\_\_\_\_\_\_\_\_\_\_\_@rose-hulman.edu

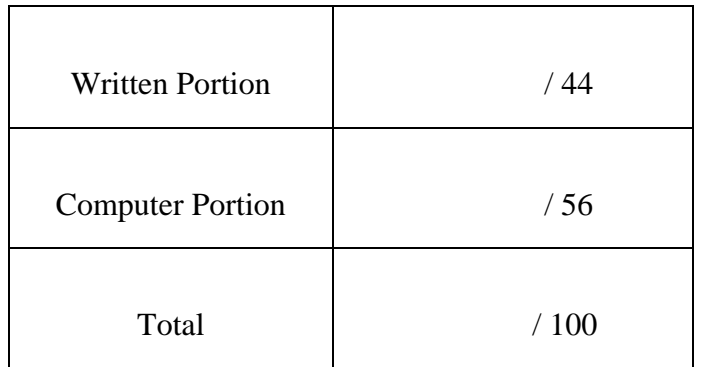

## USE MATLAB SYNTAX FOR ALL PROGRAMS AND COMMANDS YOU WRITE

**Problem 1:** (4 points) We have loaded a matrix called pressuredata. We wish to copy the 7<sup>th</sup> column of that matrix into a new vector called tap7. Complete the code scrap below to accomplish this task:

```
[nrows ncols]=size(pressuredata);
for i=1:nrows 
    tap7(______________)=pressuredata(__________________);
end
```
**Problem 2:** (4 points) Consider the code scrap shown below:

```
a=7;b=4*a;fprintf('a is \$1.0f and b is \$2.0f \n\pi);
```
It is supposed to print the values of a and b to the command window, but instead we simply see

Command Window  $\mathit{fx}$  a is  $\mathit{>>}$ 

On the code, mark the change(s) required to make the code perform correctly.

**Problem 3:** (4 points) The code below is supposed to plot a sine curve, but we just get the figure shown to the right. Mark the change(s) on the code to make the code work correctly.

```
clc 
clear variables
close all
index=1; 
for theta=0:5:360 
    theta vec(int)=theta;
     sine_vec(index)=sind(theta);
end
plot(theta_vec,sine_vec,'o')
```
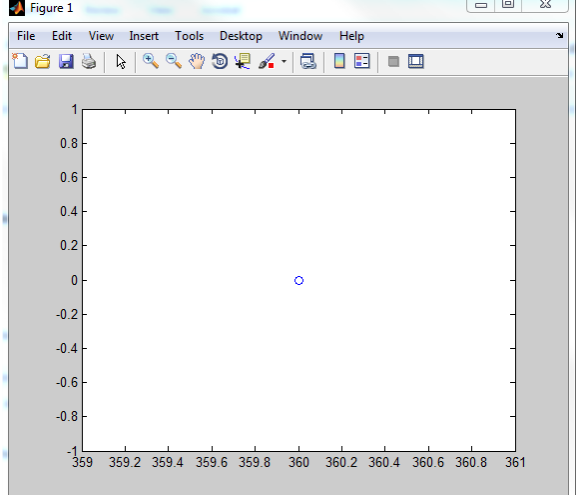

**Problem 4:** (4 points) We wish to calculate the sum

$$
y = \sum_{x=1}^{20} \frac{1}{x^3}
$$

In the space below write the code to accomplish this task

**Problem 5:** (4 points) What will print when we run this code?

```
clc 
  clear variables
  cats=4; 
  dogs=1; 
  if (cats > dogs) 
       fprintf('I have more cats than dogs \n\{n'\};
  elseif (cats == dogs) 
       fprintf('I have the same number of cats as dogs \langle n' \rangle;
  elseif (cats > (dogs+2)) 
       fprintf('I have a lot more cats than dogs \langle n' \rangle;
  else
       fprintf('I have more dogs than cats \langle n' \rangle;
   end 
(a) I have more cats than dogs
(b) I have the same number of cats as dogs
```
(c) I have a lot more cats than dogs

- (d) I have more dogs than cats
- (e) None of the above (explain)

**Problem 6:** (4 points) We have loaded a matrix called pressuredata. We wish to copy every 5<sup>th</sup> row of the last column of that matrix into a new vector called small\_vector. Complete the code scrap below to accomplish this task:

```
[nrows ncols]=size(pressuredata);
counter=0; 
for i=1:5:nrows 
     counter=counter+1; 
small_vector(_____________)=pressuredata(__________________);
end
```
**Problem 7:** (4 points) This code scrap

clc clear variables  $c=25;$ fprintf('c is  $2.0 \n\pi$ ,c);

is supposed to print the value of c but instead we just see

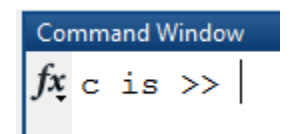

Fix the code so that it performs correctly.

ME 123 Comp Apps I

**Problem 8:** (4 points) The code scrap below is supposed to create two vectors, x and y, and then put the larger of the two vectors into a third vector h. However, when we examine the workspace after the code runs, we see that h just came out the same as y. Mark the change(s) on the code so that it runs correctly.

## clc clear variables  $j=0;$ for  $xx=-1:3$  $j = j + 1;$  $x(j)=xx;$  $y(j)=xx^2-2;$ if  $(x > y)$  $h(j)=x(j);$  else  $h(j)=y(j);$  end end

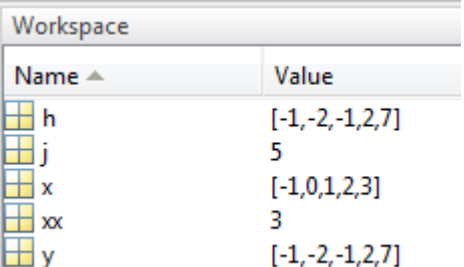

**Problem 9:** (4 points) The code below is supposed to plot  $y=x^2$ . Instead, we get the plot shown below (right). Mark the change(s) on the code so that the curve plots correctly.

```
clc 
clear variables
close all
j=0;for xx=0:.01:2 
    j=j+1;x(j)=xx;
    y(j)=xx^2iend
plot(x(j),y(j),'o')
```
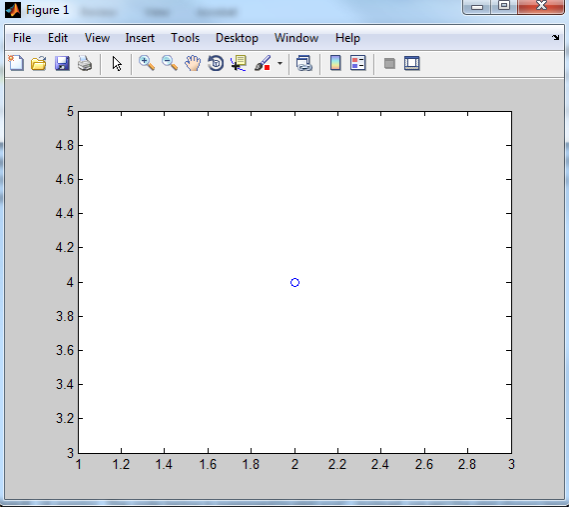

**Problem 10:** (4 points) The code below prints a table of values. All of the values are correct (below, right) but the second column is not aligned correctly (ones digits above each other). Mark the change(s) on the code to make the table line up correctly.

```
clc 
clear variables
fprintf('\n i i^4 \n');
fprint(f('-----\n'');
for i=1:4fprintf(' \$1.0f \$2.0f \n\pi', i, i^4;;
end
```
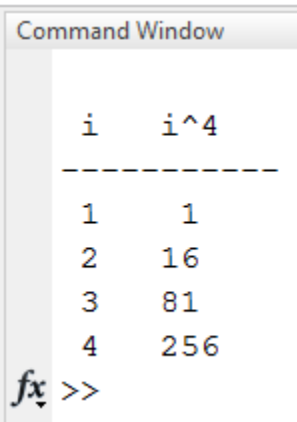

**Problem 11:** (4 points) The code below creates two functions:  $f = x^2$  and  $g = x^3 - 1$ . Then we wish to plot the functions, but we get an error. Mark the change(s) on the code to make it run correctly.

```
clc 
clear variables
close all
counter=1; 
for x=0:.01:2 
    x\_vec(counter)=x;f(counter)=x^2;q(counter)=x^3-1;
     counter=counter+1; 
end
plot(x_vec,f,g)
```
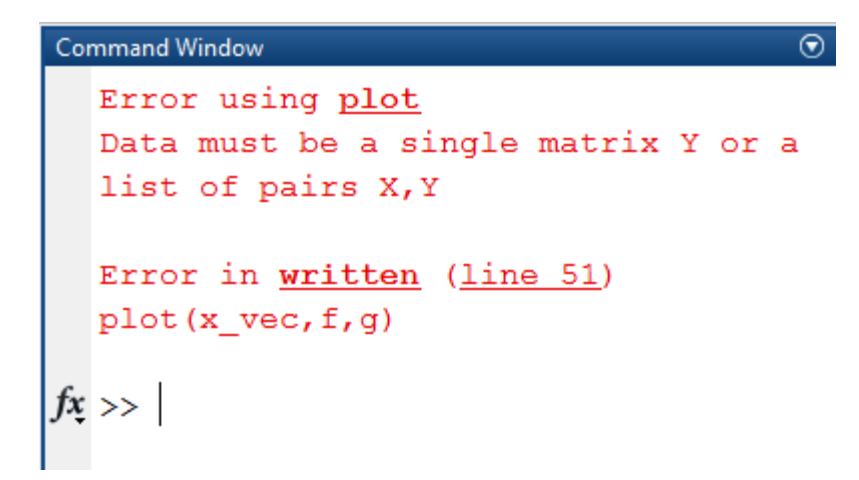